## Warranty Data Source Check

Last Modified on 05.31.23

In the Configuration Manager database, under the ES\_Warranty3 view, you can confirm what source WIR is using to collect a PC's warranty information. Ideally, you'll want to see most data coming from **Code 1**, which indicates that the warranty end date source is the manufacturer's website.

## Data source codes

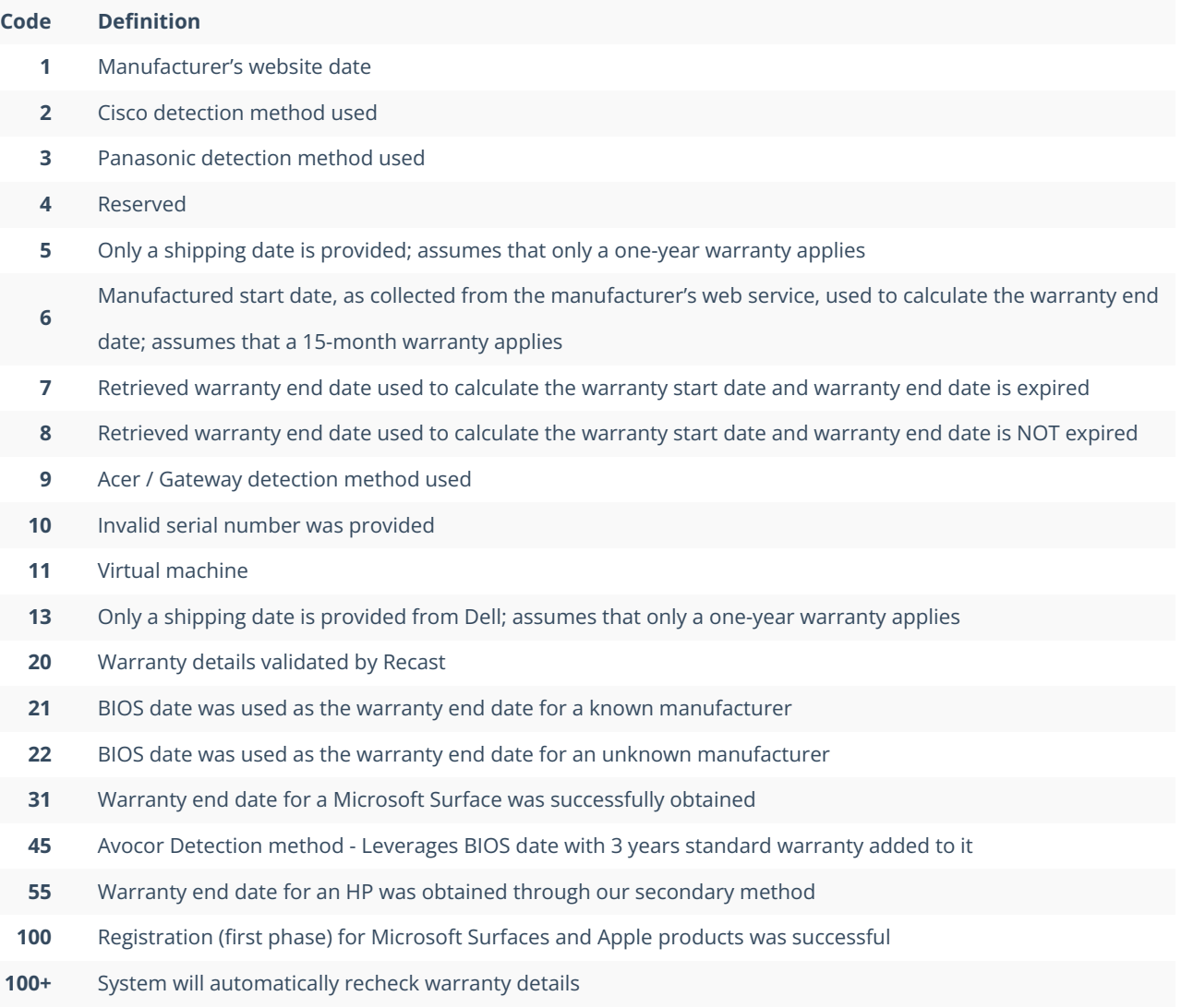